## GoQ WEBAPI RMS
BNS
<sub>Same</sub> ークストレート<br>(クライトのAPI)WEB SERVICE Yahoo!  $API$ **<APIオプション利用中の場合>** GoQ上の【各種設定>モール詳細設定>APIアクセスキー設定>Yahoo取得ステータス】 YahooAPI with the Yahoo! API **Yahoo**

各モールの受注取得・同期について その他 反映 受注取得 データ取込 書出し

**RMS** 

## auPAY

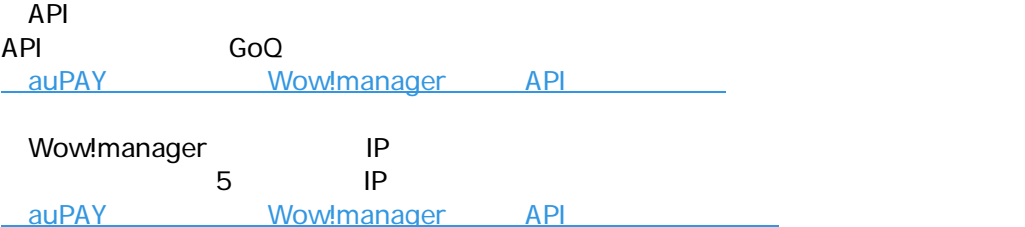

## **Amazon**

14 20 **\_\_Amazon** API

**Amazon** 2007年1月11日

## **【Qoo10】の場合**

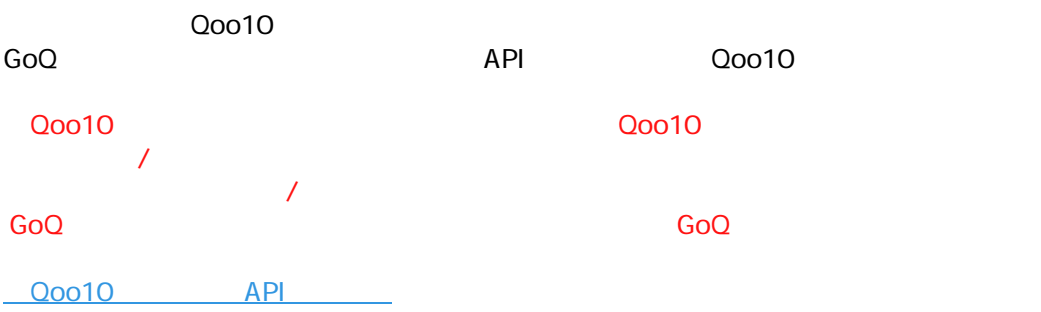

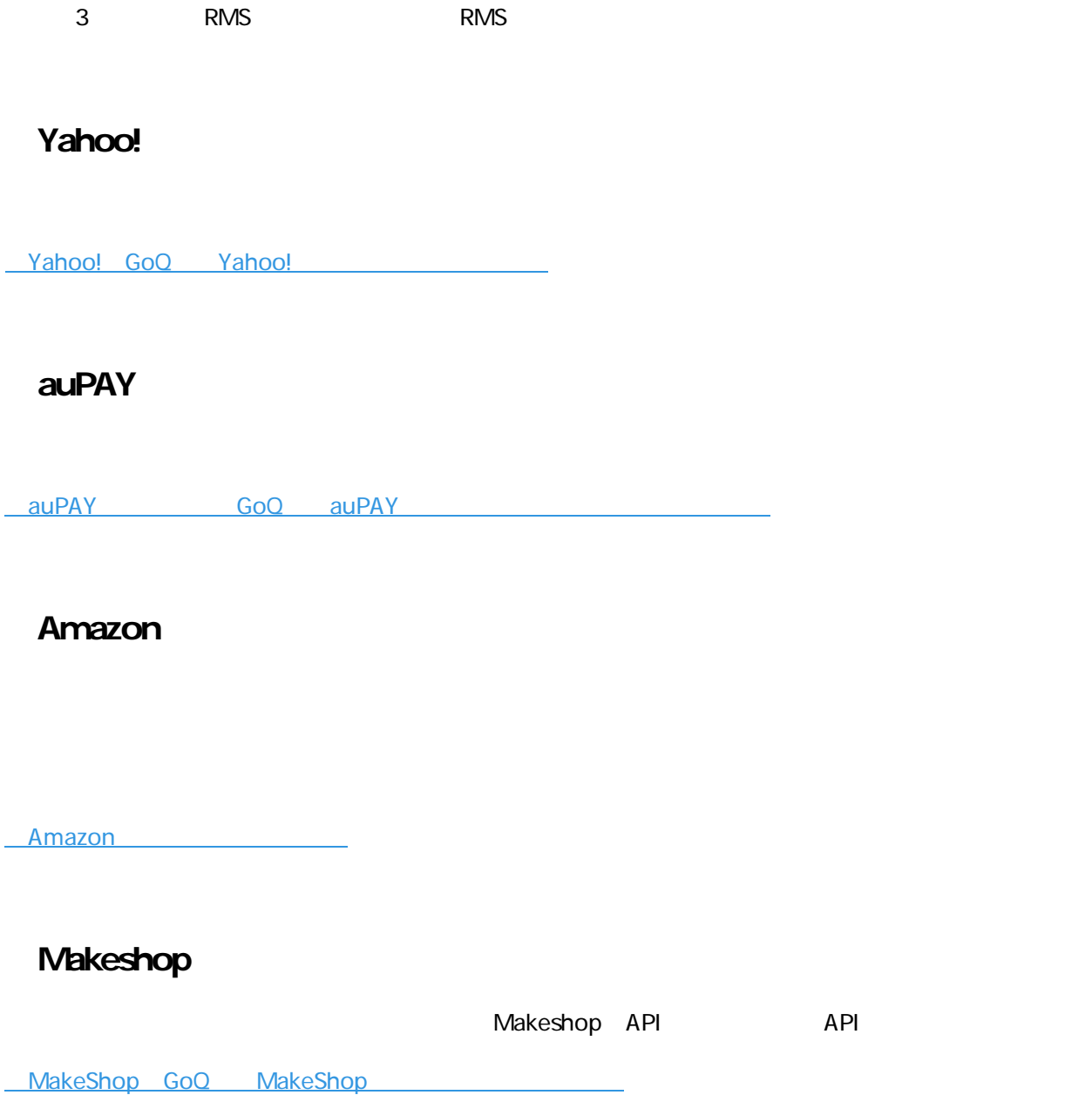